# **The Best 10 Tricks To Use In Excel 2024: Set Of Advanced Methods Formulas And**

Are you ready to take your Excel skills to the next level? Our ultimate guide to the 10 best tricks in Excel 2024 is here to empower you with advanced techniques and formulas that will revolutionize your data analysis and spreadsheet management.

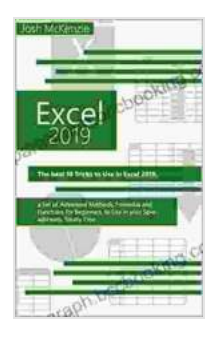

**Excel 2024: The Best 10 Tricks To Use In Excel 2024, A [Set Of Advanced Methods, Formulas And Functions For](https://paragraph.bccbooking.com/read-book.html?ebook-file=eyJjdCI6IlwvWGRZSHBscDE5YjBocG1JSmRzRVowd21wVUE4dmNLcHJuaGtGQ1R6WktaUko5Q1wvdnZ6em9WSXVCRmdKRzdRUHRKN2ZINW85SU41TTQzVFpEWU9pM04xZzkxaGV2M1YxdFJDZ0ZNb25wVWlUbjJsWHkxYTZpZnVHSGxhYjJvZXE4UDlGMmdSdk9ROVo5OWJVaUFTcUhyVUR5QXZRRlhoVVcxa2J1MWhFaXNFRkRKR0gzeGEyRHp1ZnpqbVBTRWVheFR6eUxOTkFwWWRibEtrbmIwM01ZcEhCNEljYWprMmhGaytMbGhvN2VjQ016cXgzM1JxU1FMZFFpa0xWQWNicFB0UHY1bHo4RGdIRHpvK0ZMMks0QUNWYzBLS3cyTXlwM09wRjFYWDdpVFhGV1pONjljVjgrQTVnRTBKVEtqWmciLCJpdiI6IjJmMzQ0NGQxMjJhZDhjN2MzNTRiZWRiM2Y5NGU2YTA4IiwicyI6ImVjYTczMzI0YjBiYWE0ZGUifQ%3D%3D) Beginners, To Use In Your Spreadsheets** by Josh McKenzie

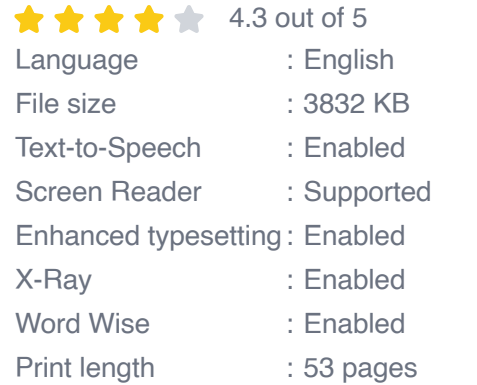

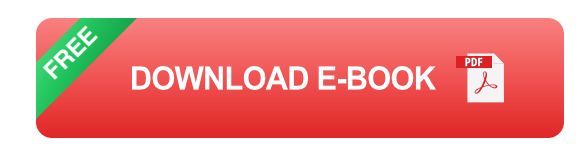

With this comprehensive resource, you'll unlock the secrets of:

- Mastering complex formulas to automate calculations and save time. Ľ,
- Using advanced methods to analyze and visualize data effectively. m.
- Creating professional-looking reports, charts, and graphs that convey  $\mathcal{L}_{\mathcal{A}}$ data insights.
- Enhancing your productivity and efficiency with time-saving shortcuts.  $\blacksquare$
- Troubleshooting common Excel errors and optimizing your  $\bar{\phantom{a}}$ spreadsheets.

#### **1. Dynamic Ranges: Unleashing the Power of Volatile Functions**

Say goodbye to static ranges and embrace the flexibility of dynamic ranges. Learn how to create formulas that automatically adjust their range based on changing data, ensuring your calculations are always up-to-date.

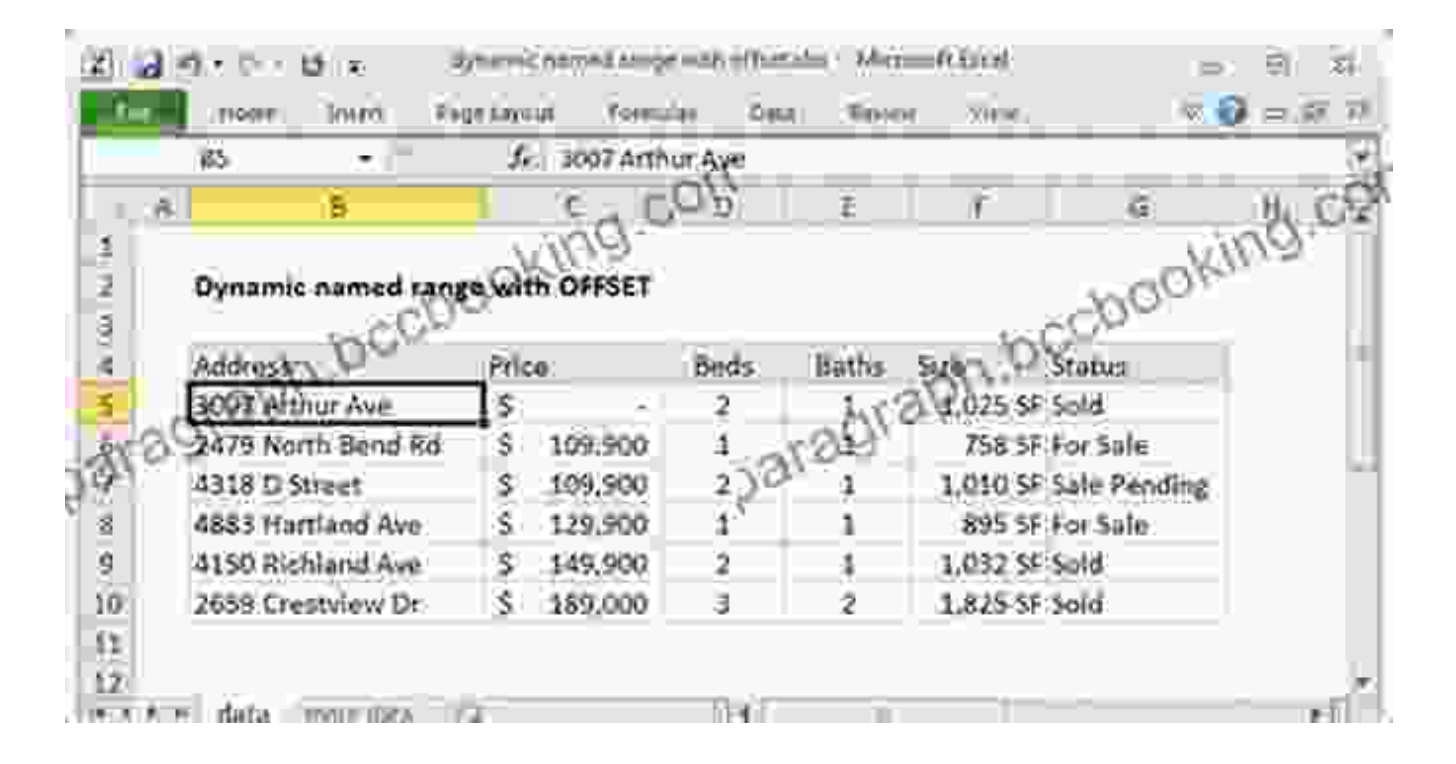

# **2. Advanced Conditional Formatting: Visualizing Data with Style**

Go beyond basic conditional formatting and explore advanced techniques to create stunning visualizations. Use color scales, data bars, and icon sets to highlight trends, patterns, and outliers in your data.

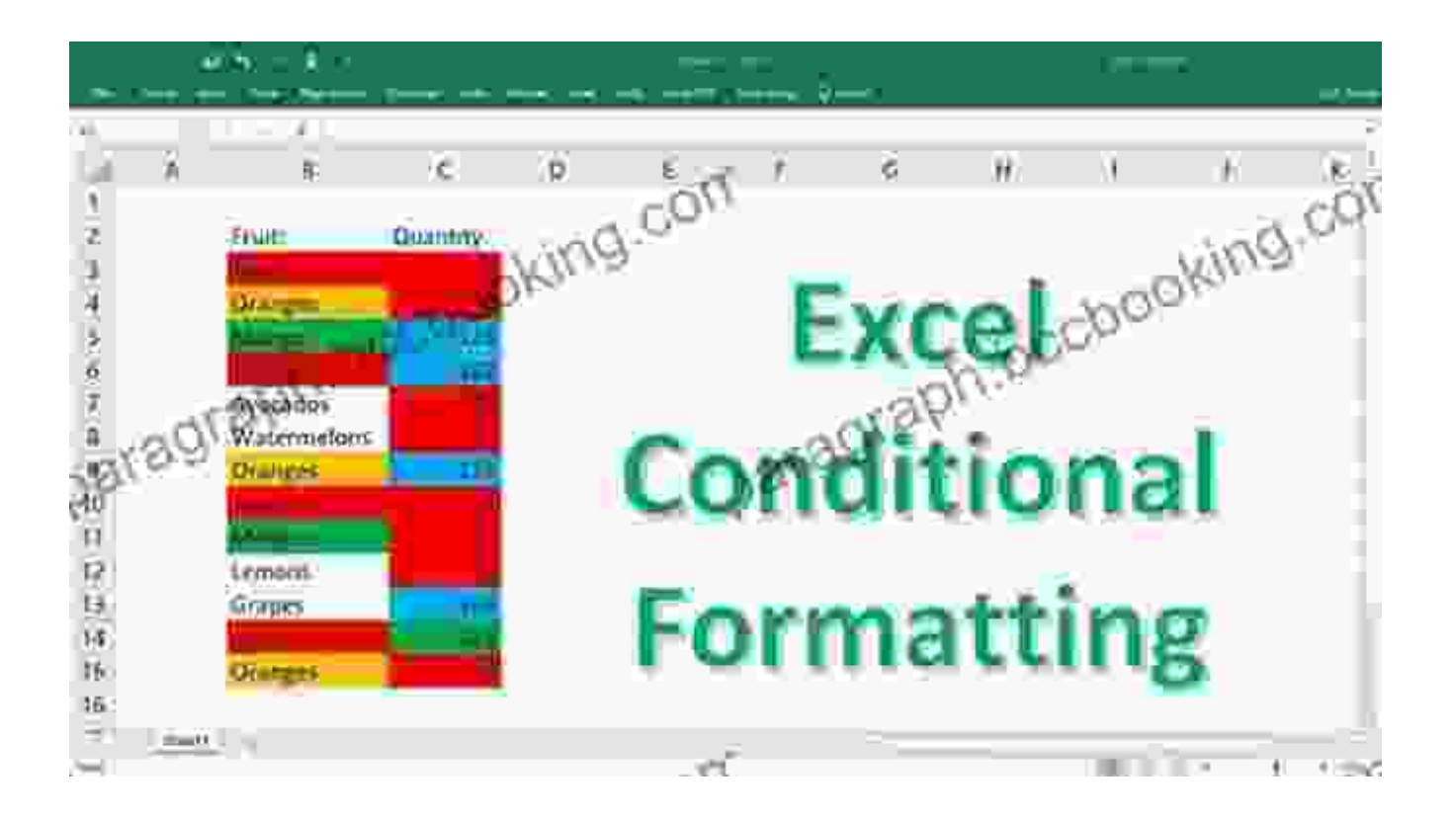

#### **3. Pivot Table Mastery: Unlocking Data Insights**

Pivot tables are your key to summarizing and analyzing large datasets with ease. Master the art of creating pivot tables, customizing fields, and using advanced filters to extract meaningful insights from your data.

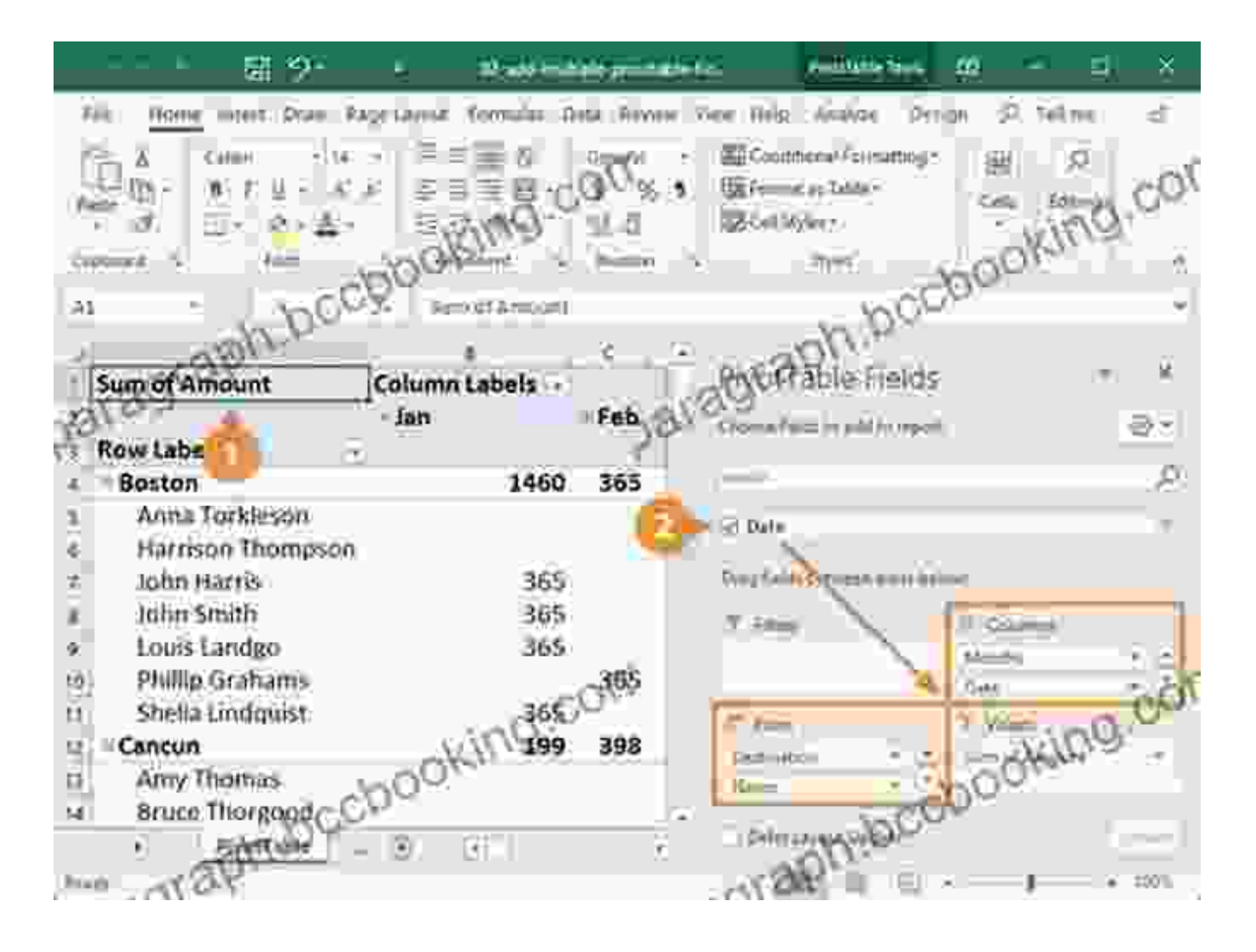

# **4. Charting and Graphing Excellence: Presenting Data with Impact**

Transform your data into visually compelling charts and graphs. Learn how to create a variety of chart types, customize their appearance, and use advanced features like sparklines and waterfall charts to engage your audience.

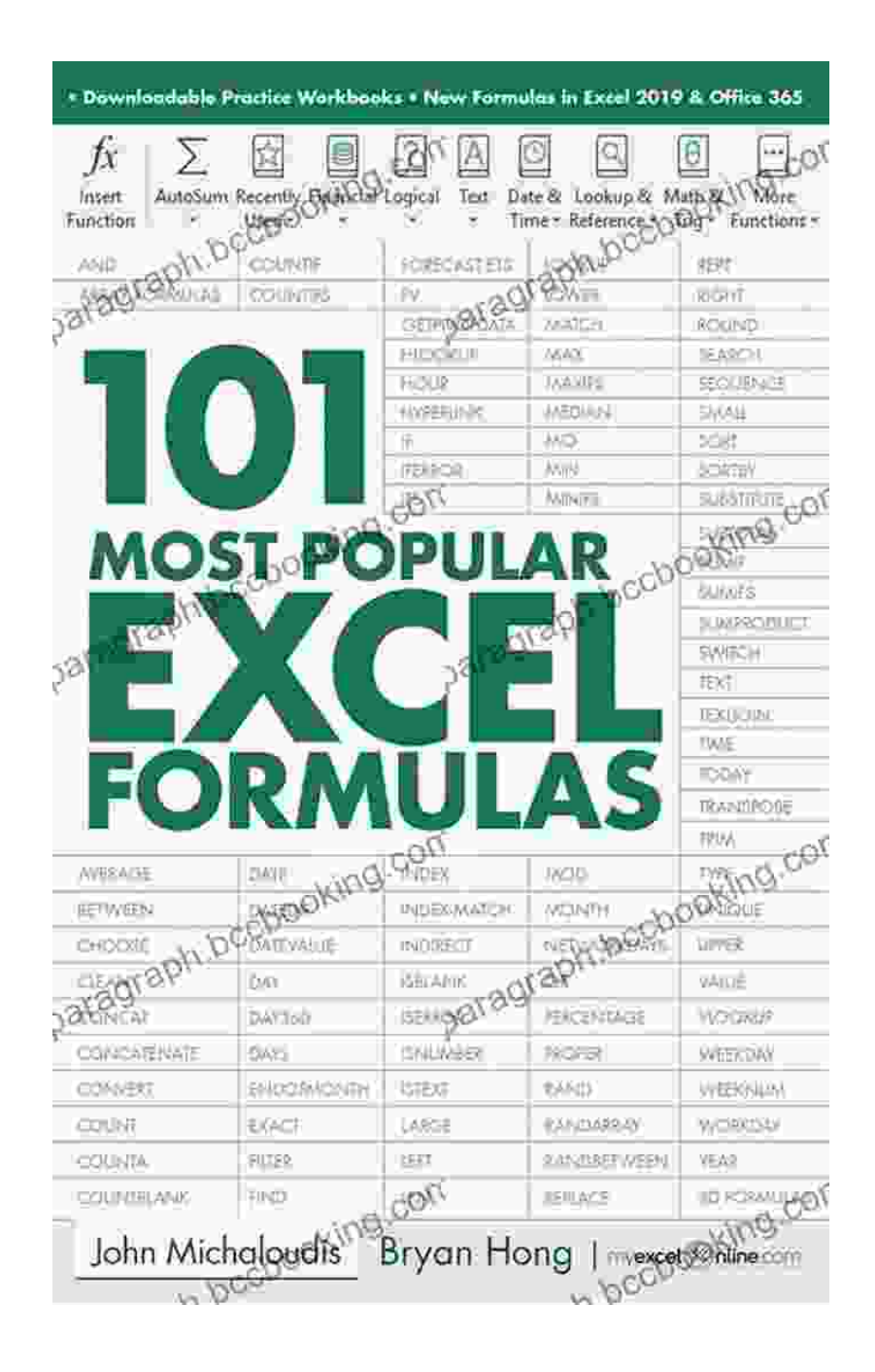

# **5. Formula Auditing: Troubleshooting and Error Handling**

Avoid frustration with our expert guide to formula auditing. Learn how to troubleshoot errors, trace precedents and dependents, and optimize your formulas for efficiency and accuracy.

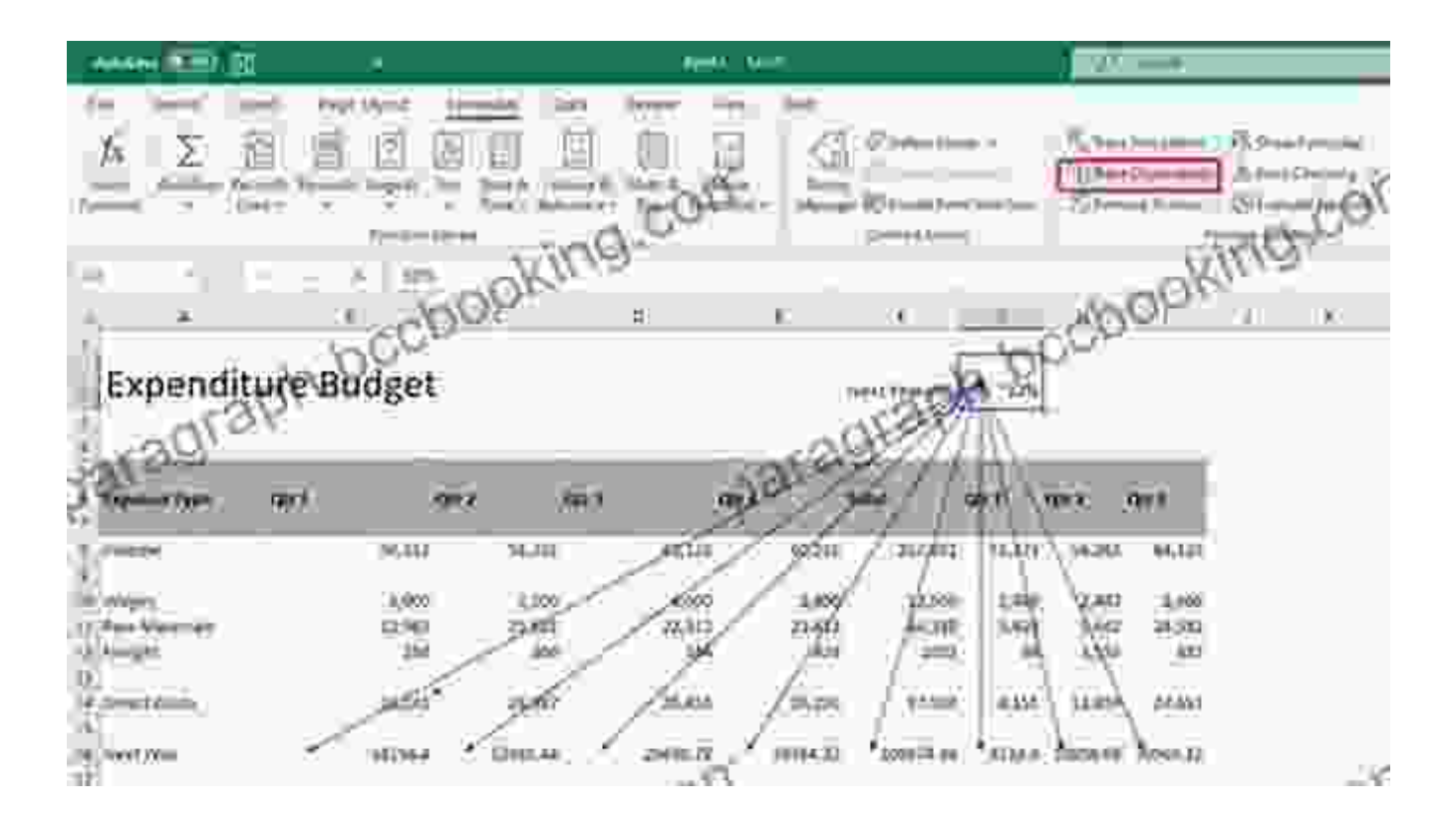

# **6. Advanced Lookup Functions: Finding and Retrieving Data with Precision**

Expand your Excel toolkit with advanced lookup functions like INDEX, MATCH, and XLOOKUP. Discover how to perform complex data lookups, extract specific values, and combine multiple criteria for precise results.

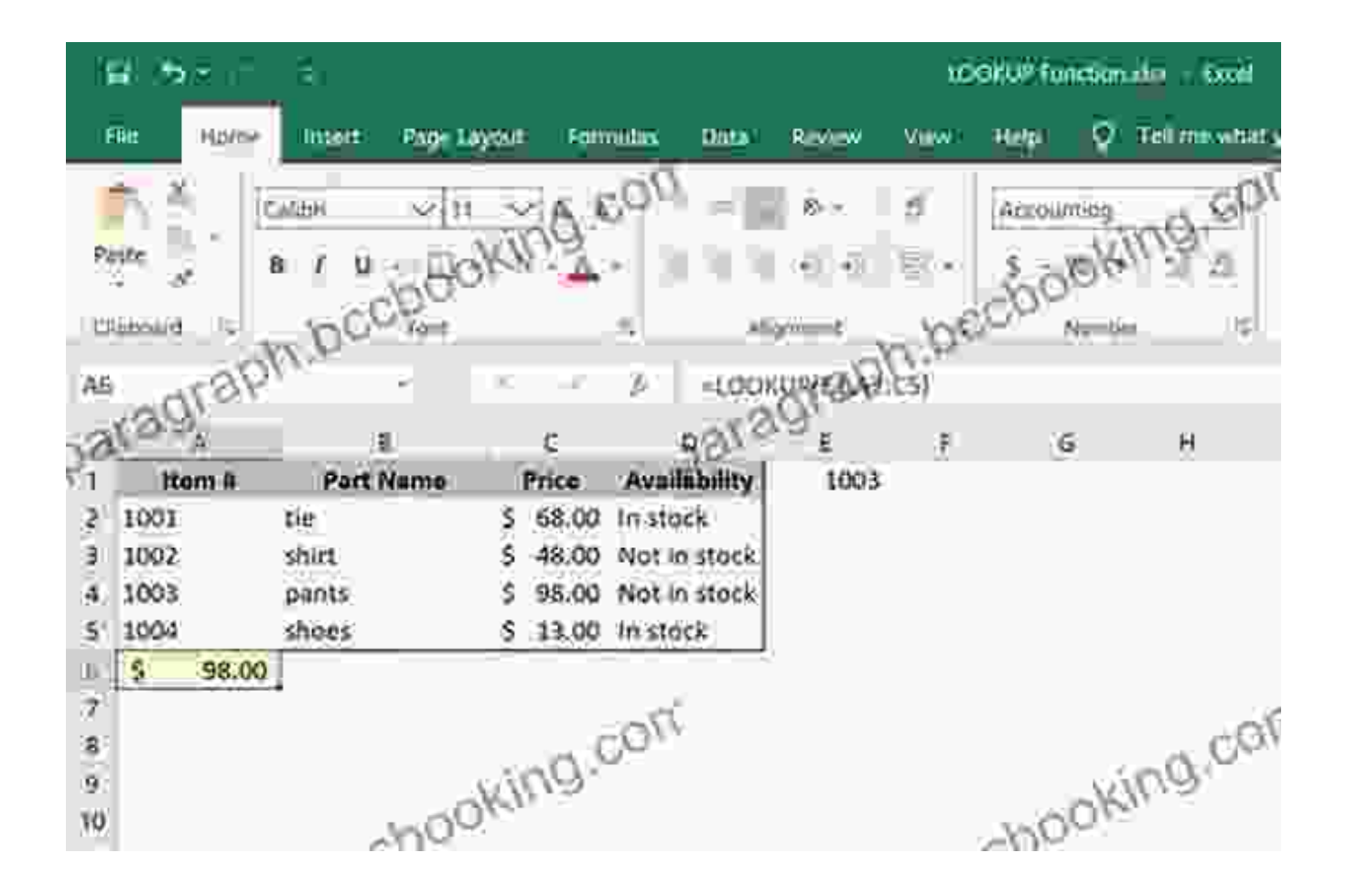

# **7. Data Validation: Ensuring Data Integrity**

Maintain the integrity of your spreadsheets with data validation. Learn how to set up rules, create custom error messages, and restrict user input to ensure data accuracy and consistency.

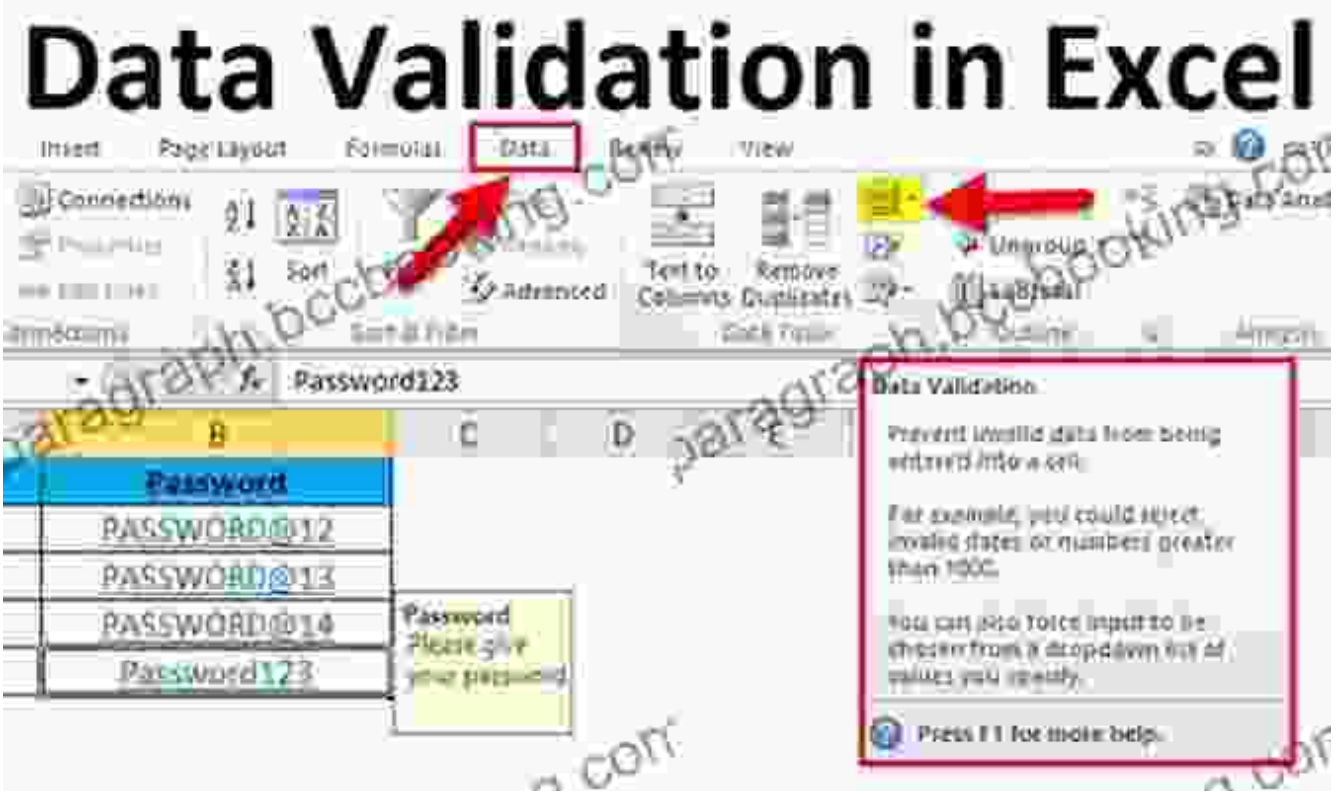

# **8. Macros and VBA: Automating Repetitive Tasks**

Save time and automate repetitive tasks with macros and Visual Basic for Applications (VBA). Learn how to record macros, write custom code, and leverage VBA's powerful features to streamline your workflow.

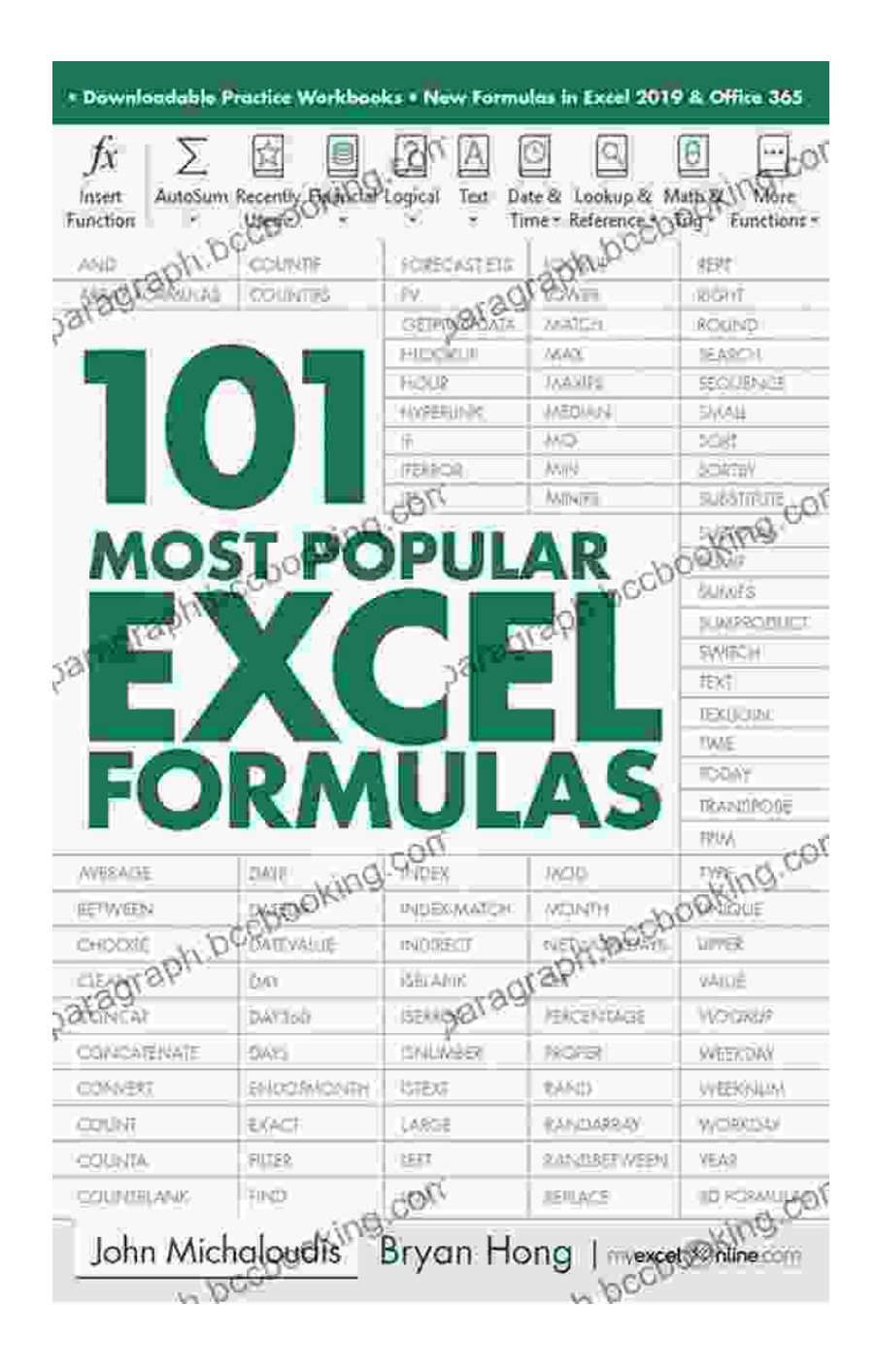

#### **9. Advanced Filters: Isolating and Selecting Data**

Master advanced filters to isolate and select specific data subsets. Use criteria, multiple conditions, and wildcard characters to narrow down your data, perform complex searches, and extract the information you need.

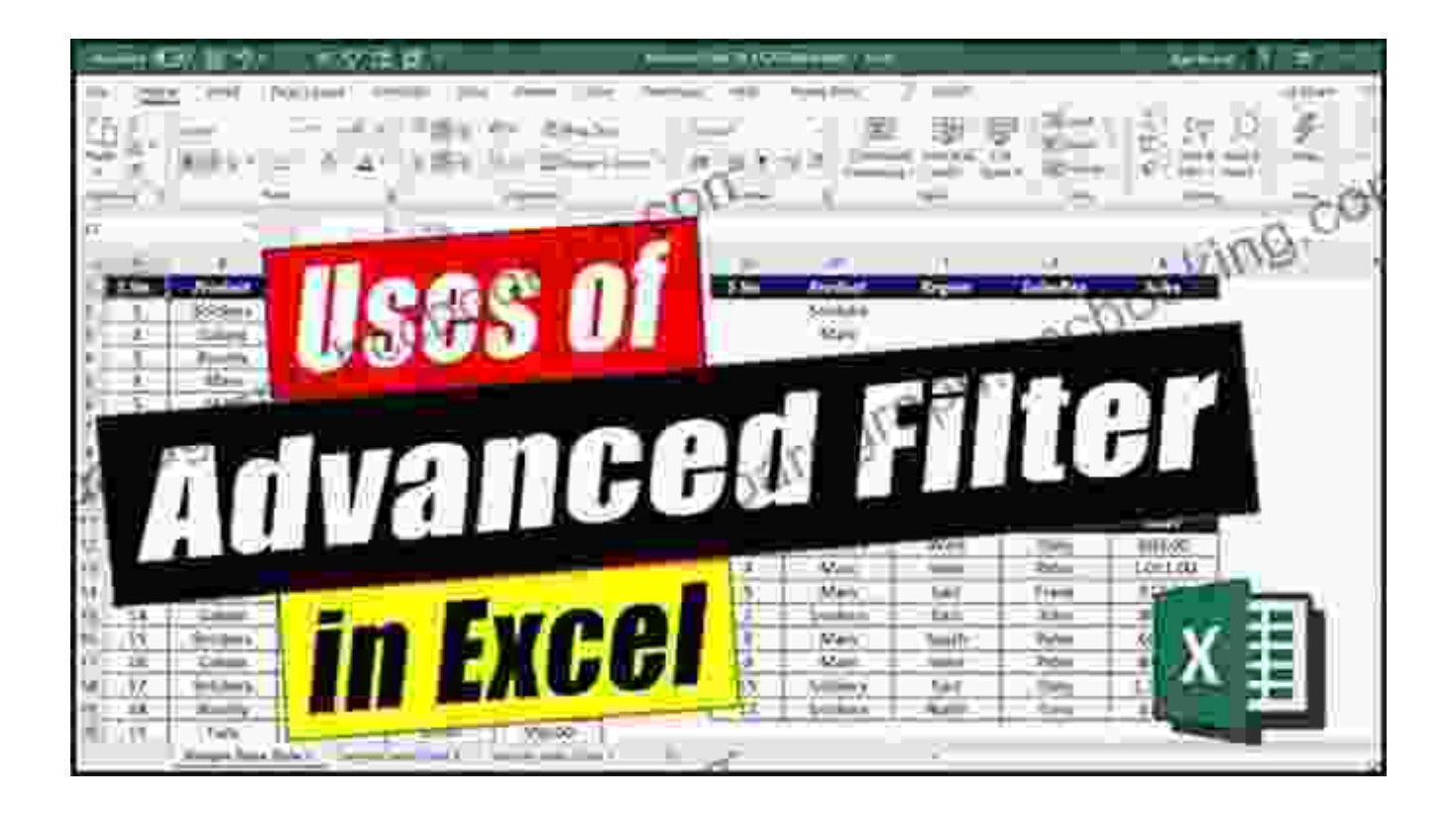

#### **10. Power BI Integration: Connecting to External Data Sources**

Take your data analysis to the next level by connecting Excel to Power BI. Learn how to import external data, create interactive dashboards, and use Power BI's advanced visualization features to gain deeper insights.

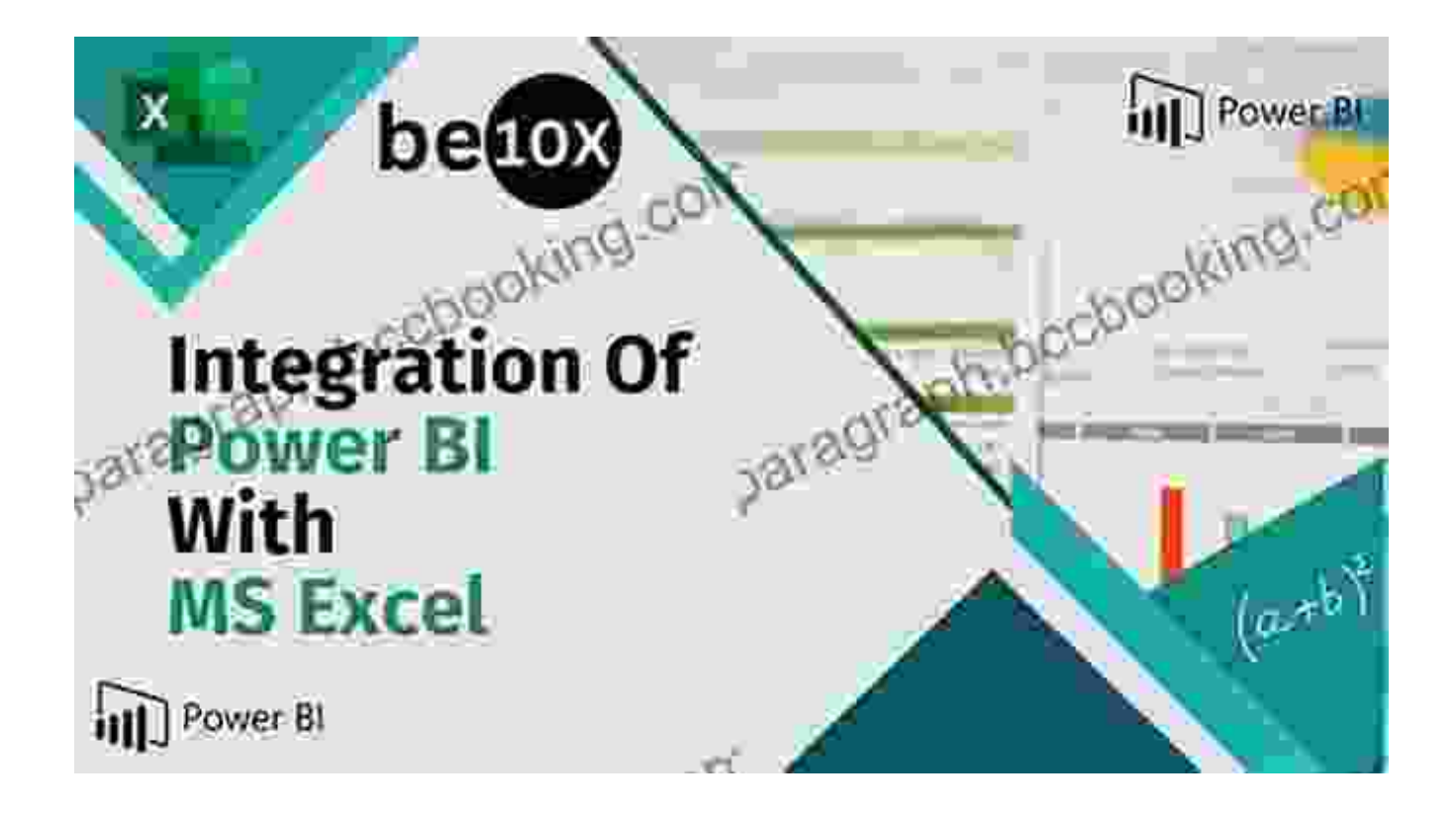

Free Download your copy of "The Best 10 Tricks To Use In Excel 2024: Set Of Advanced Methods Formulas And" today and unlock the potential of this powerful spreadsheet tool. With our comprehensive guide, you'll become an Excel expert, ready to tackle complex data challenges with confidence and efficiency.

#### **Call to action:**

Don't wait, invest in your Excel skills and Free Download your copy now. Click the button below to Free Download "The Best 10 Tricks To Use In Excel 2024: Set Of Advanced Methods Formulas And" and start your journey to Excel mastery today.

Free Download Now

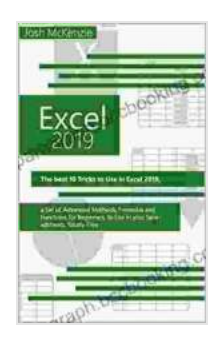

**Excel 2024: The Best 10 Tricks To Use In Excel 2024, A [Set Of Advanced Methods, Formulas And Functions For](https://paragraph.bccbooking.com/read-book.html?ebook-file=eyJjdCI6IlwvWGRZSHBscDE5YjBocG1JSmRzRVowd21wVUE4dmNLcHJuaGtGQ1R6WktaUko5Q1wvdnZ6em9WSXVCRmdKRzdRUHRKN2ZINW85SU41TTQzVFpEWU9pM04xZzkxaGV2M1YxdFJDZ0ZNb25wVWlUbjJsWHkxYTZpZnVHSGxhYjJvZXE4UDlGMmdSdk9ROVo5OWJVaUFTcUhyVUR5QXZRRlhoVVcxa2J1MWhFaXNFRkRKR0gzeGEyRHp1ZnpqbVBTRWVheFR6eUxOTkFwWWRibEtrbmIwM01ZcEhCNEljYWprMmhGaytMbGhvN2VjQ016cXgzM1JxU1FMZFFpa0xWQWNicFB0UHY1bHo4RGdIRHpvK0ZMMks0QUNWYzBLS3cyTXlwM09wRjFYWDdpVFhGV1pONjljVjgrQTVnRTBKVEtqWmciLCJpdiI6IjJmMzQ0NGQxMjJhZDhjN2MzNTRiZWRiM2Y5NGU2YTA4IiwicyI6ImVjYTczMzI0YjBiYWE0ZGUifQ%3D%3D) Beginners, To Use In Your Spreadsheets** by Josh McKenzie

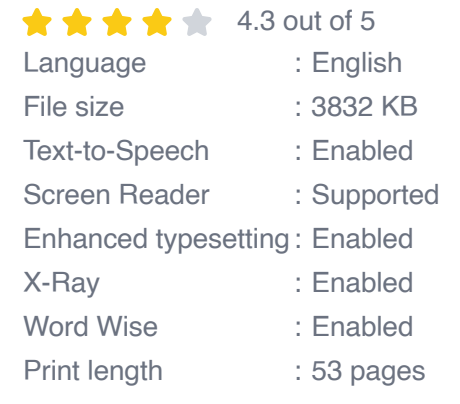

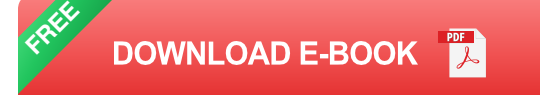

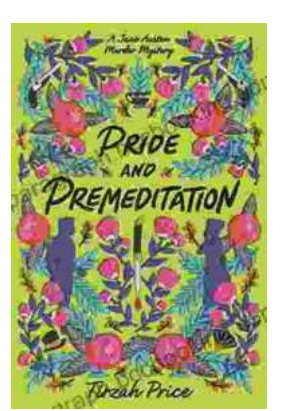

# **Unravel the Enigmatic Murders in "Pride and [Premeditation: Jane Austen Murder Mysteries"](https://paragraph.bccbooking.com/full/e-book/file/Unravel%20the%20Enigmatic%20Murders%20in%20Pride%20and%20Premeditation%20Jane%20Austen%20Murder%20Mysteries.pdf)**

Dive into a World of Literary Intrigue Prepare to be captivated by "Pride and Premeditation: Jane Austen Murder Mysteries," a captivating...

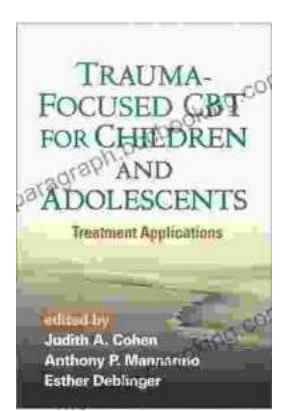

# **Trauma-Focused CBT for Children and [Adolescents: The Essential Guide to Healing](https://paragraph.bccbooking.com/full/e-book/file/Trauma%20Focused%20CBT%20for%20Children%20and%20Adolescents%20The%20Essential%20Guide%20to%20Healing%20and%20Resilience.pdf) and Resilience**

Trauma is a significant life event that can have a profound impact on the physical, emotional, and mental well-being of children and adolescents....